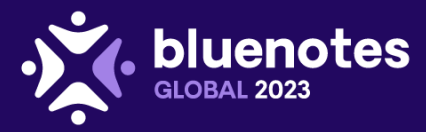

# **AGENDA**

### **Blue Expert Certification Training Camp Bluenotes GLOBAL 2023 at The Brown Hotel July 28-30, 2023**

### About BEC Training Camp

Blue training focuses on applications of Blue: course / learning evaluations, 360s, and single topic surveys. This training moves beyond those applications to create experts that can use Blue as a powerful feedback-gathering tool for any occasion. The training's primary mission focuses on Blue's ability to create a variety of projects and does so by working with scenarios to develop evaluations that showcase all of Blue's Project Types.

Participants in this Blue Expert Certification training camp will be able to:

- Conceptualize and plan a project before opening the software to build it
- Understand the features and limitations of each project type
- Learn how different Project Types can be used for the same scenario to effect different results
- Visualize data needs and create datasources
- Design, build, and troubleshoot five different projects in Blue

Additionally, the training includes time to review any remaining questions regarding prior trainings, advanced question types and their creation, building projects with multiple languages, and using the tools provided for multiple language projects to benefit Blue Administrators creating single language projects.

#### **Location**

• The Brown Hotel 335 West Broadway, Louisville, Kentucky 40202 Room: Citation A, 1<sup>st</sup> Floor

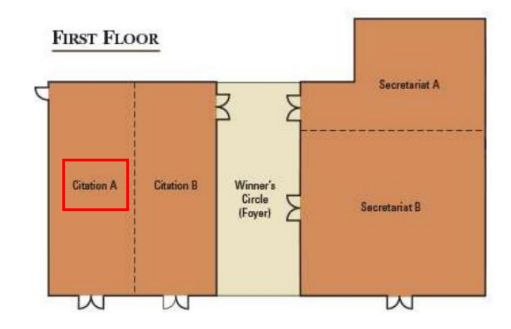

#### **Instructor**

• David Norenberg, Product Training Specialist, Explorance [dnorenberg@explorance.com](mailto:dnorenberg@explorance.com)

> Explorance Proprietary | Page 1 of 3 Last Updated: July 5, 2023 (Subject to Change)

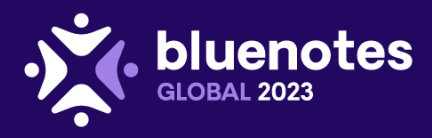

## DAY 1: Friday, July 28, 2023

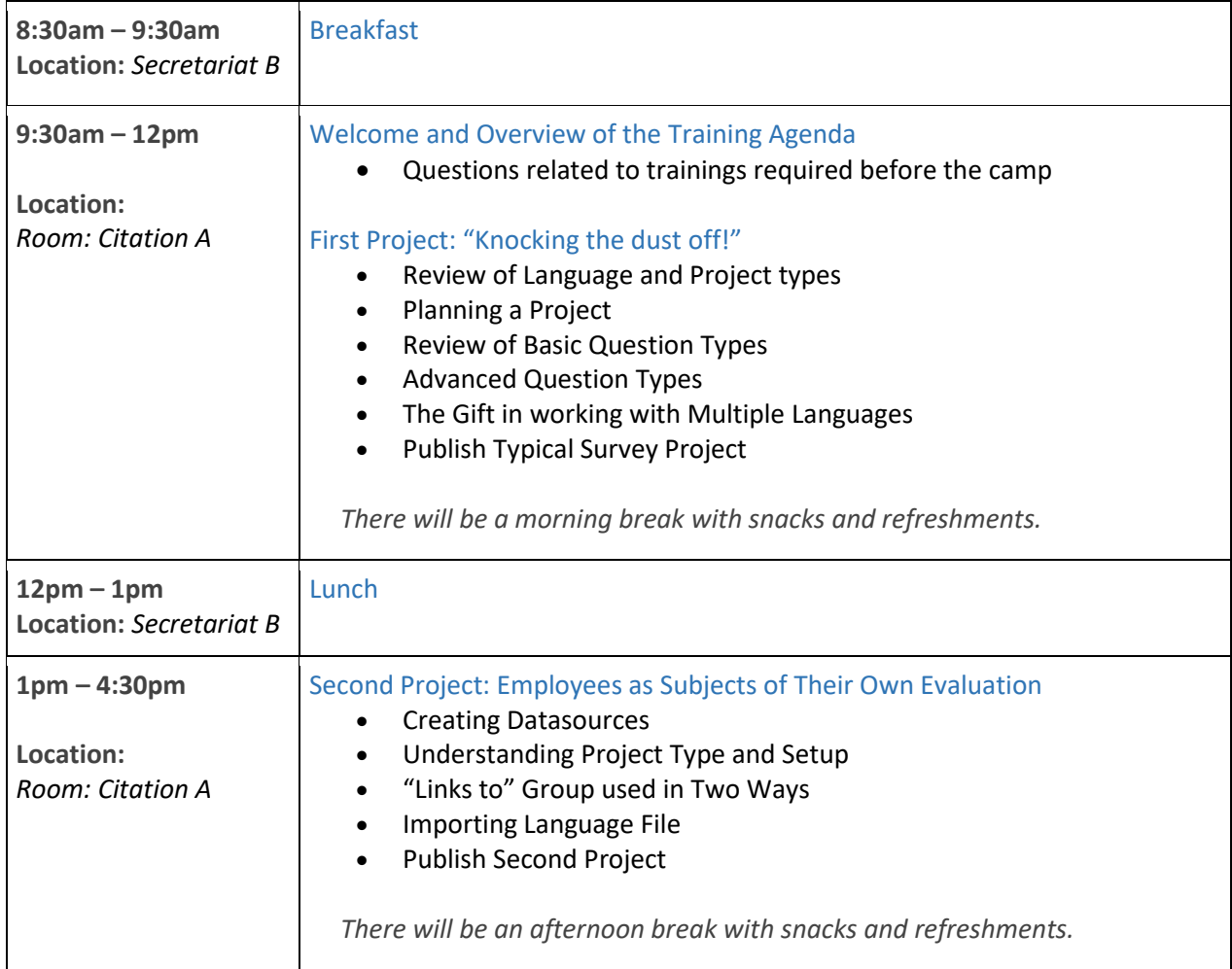

### DAY 2: Saturday, July 29, 2023

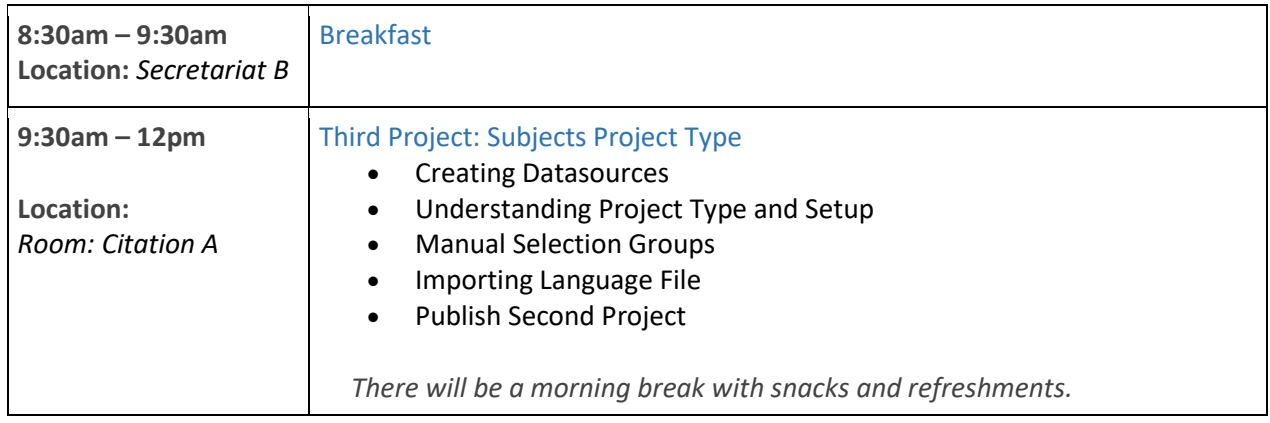

Explorance Proprietary | Page 2 of 3 Last Updated: July 5, 2023 (Subject to Change)

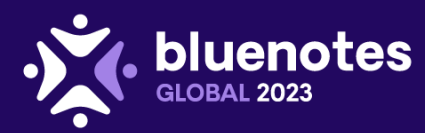

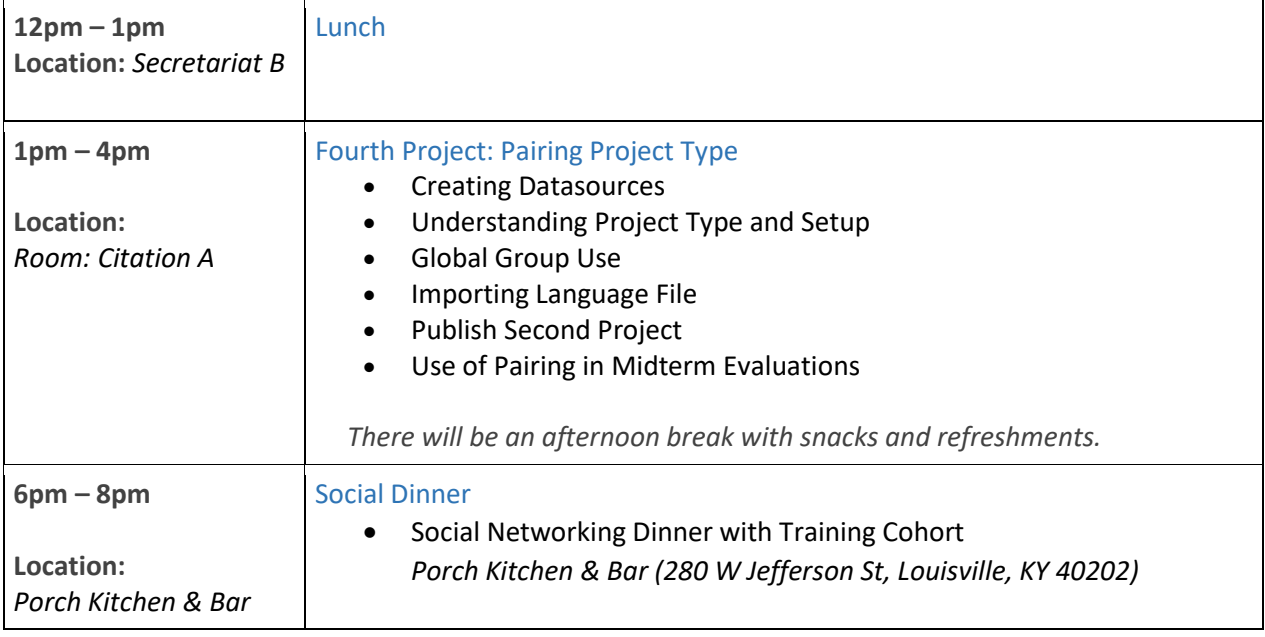

# DAY 3: Sunday, July 30, 2023

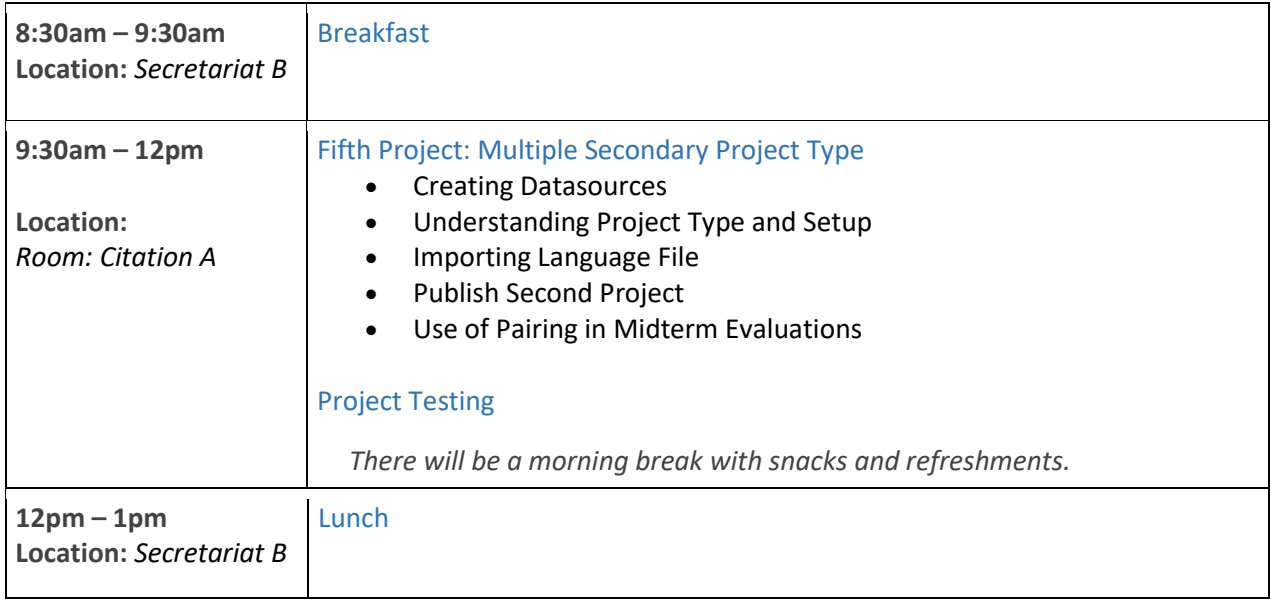

❖explorance.